AutoCAD (2022)

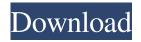

### AutoCAD Crack + Product Key Latest

AutoCAD Crack Mac was first released in 1982 as a desktop app running on microcomputers with internal graphics controllers. Before AutoCAD Crack Mac was introduced, most commercial CAD programs ran on mainframe computers or minicomputers, with each CAD operator (user) working at a separate graphics terminal. AutoCAD, like many other types of CAD, is a drafting and design software. In the past, design has often been associated with the professional and corporate world, but with AutoCAD, users from hobbyists to contractors can easily create their own 3D models. AutoCAD is created by Autodesk, a company that develops software for a variety of industries. History AutoCAD is an acronym for Autocadar, Autocad, and Autocad. Autocad originally stood for 'Autocad Autocadar' in 1983. The term Autocadar then became Autocad, and then Autocad. This was eventually abbreviated to AutoCAD. The first version of AutoCAD was released in December 1982. The first version of AutoCAD was very limited in scope, just basic drafting and design tools. The next major AutoCAD release, AutoCAD 2.0, was released in 1985. In the next several years, as AutoCAD grew, so did the feature set. AutoCAD 3.0, released in 1990, added 2D drafting, 3D modeling, and 2D image editing. The final major version of AutoCAD was AutoCAD 2002, which was released in August 2002. The first version of AutoCAD was very limited in scope, just basic drafting and design tools. The next major AutoCAD release, AutoCAD 2.0, was released in 1985. In the next several years, as AutoCAD grew, so did the feature set. AutoCAD 3.0, released in 1990, added 2D drafting, 3D modeling, and 2D image editing. The final major version of AutoCAD was AutoCAD 2002, which was released in August 2002. AutoCAD has had several different methods of distribution since its beginning. Originally, users would install AutoCAD on a desktop computer and copy the files to floppy disks, which they would distribute to their colleagues. But in 1987, Autodesk offered AutoCAD for the first time in CD-ROM format, which was viewed as more convenient than making the

## **AutoCAD Crack + With License Key**

Computer Aided Design (CAD) An example of using the drawing information produced by AutoCAD Serial Key is CAD drawing web services used by Autodesk to get a certain design into web browsers. Usage AutoCAD Download With Full Crack is used by companies from various industries, such as architectural and engineering firms, utilities, building materials, automobiles, machine builders, electronics, construction, education, marine and aerospace industries. AutoCAD is used by more than 500,000 users in over 100 countries every day. References External links Category:1987 software Category:Computeraided design software Category:Computeraided design software for Windows Category:Discontinued software Category:Enterprise software Category:Autodesk Category:Autodesk software Category:Proprietary software Category:3D graphics software Category:Product lifecycle management Category:Structural engineering Category:Computer-aided design software for Linux FILED NOT FOR PUBLICATION NOV 15 2010 MOLLY C. DWYER, CLERK UNITED STATES COURT OF APPEALS U.S. C O U R T OF APPE ALS a1d647c40b

1/3

#### **AutoCAD Crack With Serial Key For Windows**

Select File -> Tools -> Activation in Autocad to activate it. To view tutorials and manuals use File -> Help. Links to related information: External links Official website Autodesk's Community website (Autodesk Customer Care and Support) Autodesk's Linux website Category:Autodesk Category:Discontinued software Category:AutoCAD Category:3D graphics software (under high-energy x-ray) may be useful to achieve an increased contrast between the intestinal wall and the surrounding mesenteric fat and to distinguish between intramural and extramural tumor growth. Additionally, contrast-enhanced CT examinations may be useful to demonstrate the presence of tumor invasion or any mass effects and are often performed as a part of the staging workup. Enhanced CT may also be helpful for further imaging investigations, e.g., metabolic imaging (PET-CT). However, the addition of contrast medium does not guarantee a definite diagnosis because the majority of mesenchymal tumors may undergo marked vascularization as well as necrosis, which prevents a clear distinction of the tumor from the surrounding tissue. To our knowledge, there is no report in the literature showing a clear correlation between imaging appearance and the histopathologic findings in GISTs. Such observations have to be confirmed by further studies. In summary, GISTs are rare tumors, for which surgical excision is the standard treatment. The pathologist's key role is the identification of malignant GISTs. Clinical history, physical examination, ultrasound, and CT may help the clinician to decide whether a biopsy is necessary. MRI may further facilitate the visualization of some specific signs of malignancy (e.g., signal hyperintensity of GISTs on T2w) and is a helpful technique to assess the extent of the tumor. No potential conflict of interest relevant to this article was reported. ![Tumor size in cm.](jkss-83-244-g001){#F1} ![Ultrasound shows heterogeneous hypoechoic mass with ill-defined margins. It had no internal blood flow (arrowhead).](jkss-83-244-g002){#F2}![Tumor appears in heterogeneous hyperintense signal in T2-weighted images (arrowhead).](jkss-83-244-g003){

#### What's New in the?

Real-time updating of the annotation area. You can add or remove real-time annotations that are synchronized with your drawing. (video: 1:25 min.) More than 20 languages are supported in the annotation area. (video: 0:54 min.) New real-time functionality in annotation tools. There are three annotation tools that enable you to make changes directly from the annotation area. (video: 0:59 min.) Annotative objects. Use the annotations to provide a simple solution for non-designers to build annotations. (video: 0:50 min.) AutoCAD Help: Custom menu in the Help menu. (video: 0:41 min.) More integration with Google Docs and Microsoft Word. (video: 1:07 min.) Design review: More places to review your designs. You can share an existing drawing or design with a client or colleague in different ways. (video: 0:52 min.) Customer Interview: Get a more personalized experience. Easily connect with the people who created your design, upload designs from a USB drive, and get customer feedback. (video: 0:54 min.) Autodesk 360: Access everything in one place. With Autodesk 360, you can access your designs from any device, save revisions, and access content quickly. (video: 0:53 min.) New Draft Feature: Make faster and more collaborative work. AutoCAD is easy to use and provides real-time collaboration. (video: 1:25 min.) Navigation Controls: Easily navigate designs from one view to the next. These controls are used in the navigation panel. (video: 1:00 min.) Smart Guides: Get more design control. You can now move smart guides in a design, use a direct selection tool for lines and curves, and more. (video: 0:59 min.) Smart Shapes: Easily navigate 2D shapes. These are new tools in the AutoCAD Design workspace that enable you to navigate 2D shapes on the canvas, and also navigate 2D shapes that are part of a complex 3D scene. (video: 0:59 min.) Data Management: Synchronize data across devices. Access and exchange data from any device or workstation. (video: 0:52 min.)

2/3

# **System Requirements:**

1. Single or dual monitor setup supported, for optimal performance each monitor should be set to a resolution of at least 1280x1024 and aspect ratio of 16:9. 2. 2 GB RAM 3. OS Version 10.6.0 or later 4. DVD drive 5. USB port (for controller installation) 6. Hard drive at least 1 GB of space required 7. A working internet connection is required. Recommended broadband connection. 8. Be sure to visit the Official iCade® Support Website regularly for

3/3